L#7

# Basics of Programming. Procedures and functions

Course Basics of Programming Semester 1, FIIT

Mayer Svetlana Fyodorovna

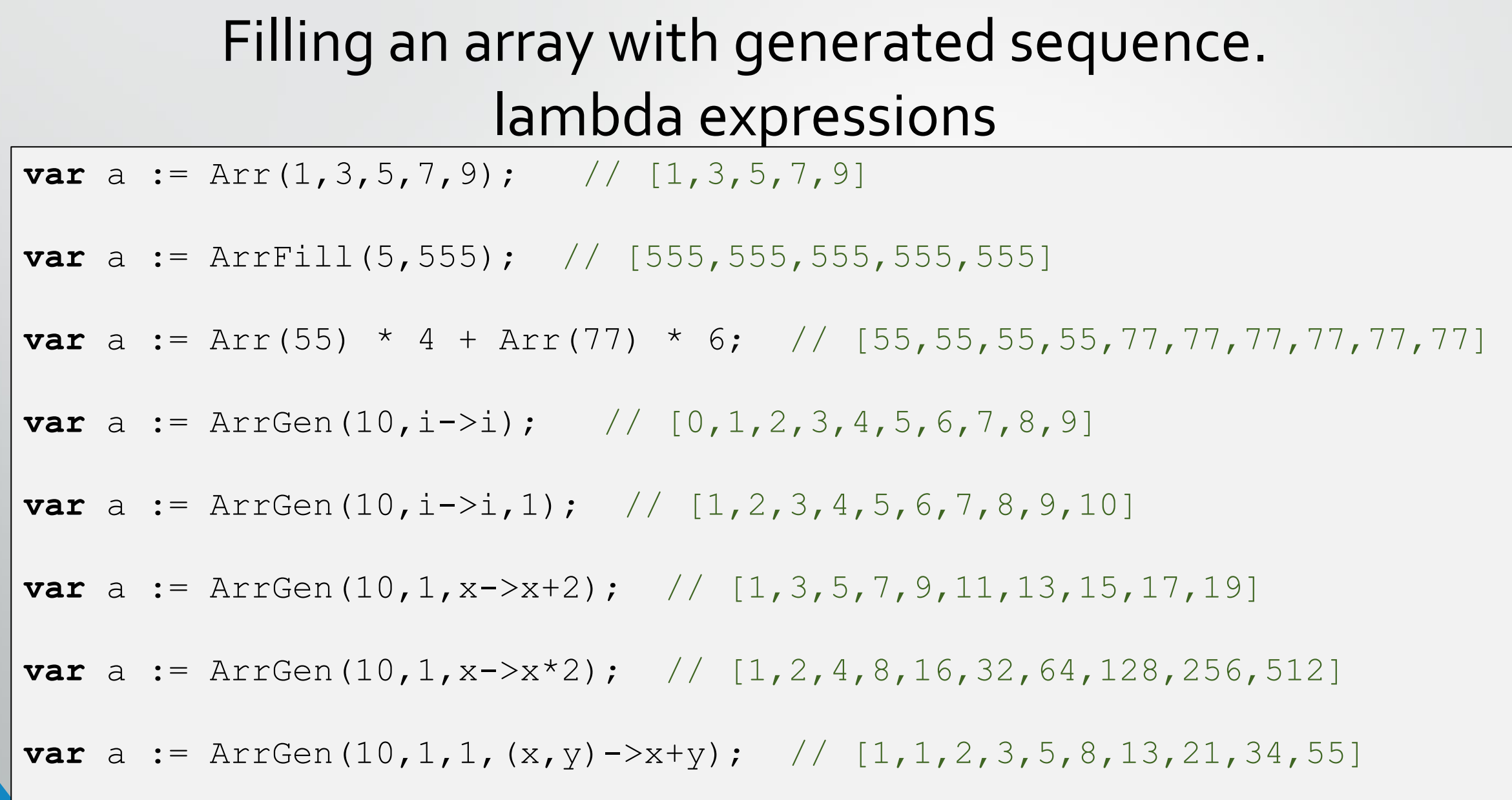

#### **ArrGen**

**ArrGen<T>(count:integer; gen:integer->T):array of T; returns the array of count elements filled with gen(i) values**

**ArrGen<T>(count:integer; gen:integer->T; from:integer):array of T; returns the array of count elements filled with gen(i) values beginning with i=from**

**ArrGen<T>(count:integer; first: T; next: T->T):array of T; returns the array of count elements beginning with first, and with a next function to move from the previous element to the next**

**ArrGen<T>(count:integer; first: T; second: T; next:(T,T)->T):array of T; returns the array of count elements beginning with first and second, and with a next function of two previous to the next**

#### Tasks

#### • To do: Lesson # 13, Tasks 1, 2, 3, 4

Array input

```
var a:=ReadArrInteger(5);
```
**var** a:=ReadArrReal(5);

## Randomly generated array

#### **var** a:=**new** integer[10];

a:=arrRandomInteger(10);

### Params keyword to pass a varying number of parameters

**function** Sum(**params** a: **array of** integer): integer; **begin**

```
Result := 0;
foreach var x in a do
  Result += x;
```

```
end;
```

```
begin
  Print(Sum(1,3,5));
  Print(Sum(1,4,10,22,44));
end.
```
**! In the case of more than one parameter, params should be the last one in the list**

Course «Basics of Programming»

#### Dynamic array expansion. SetLength procedure

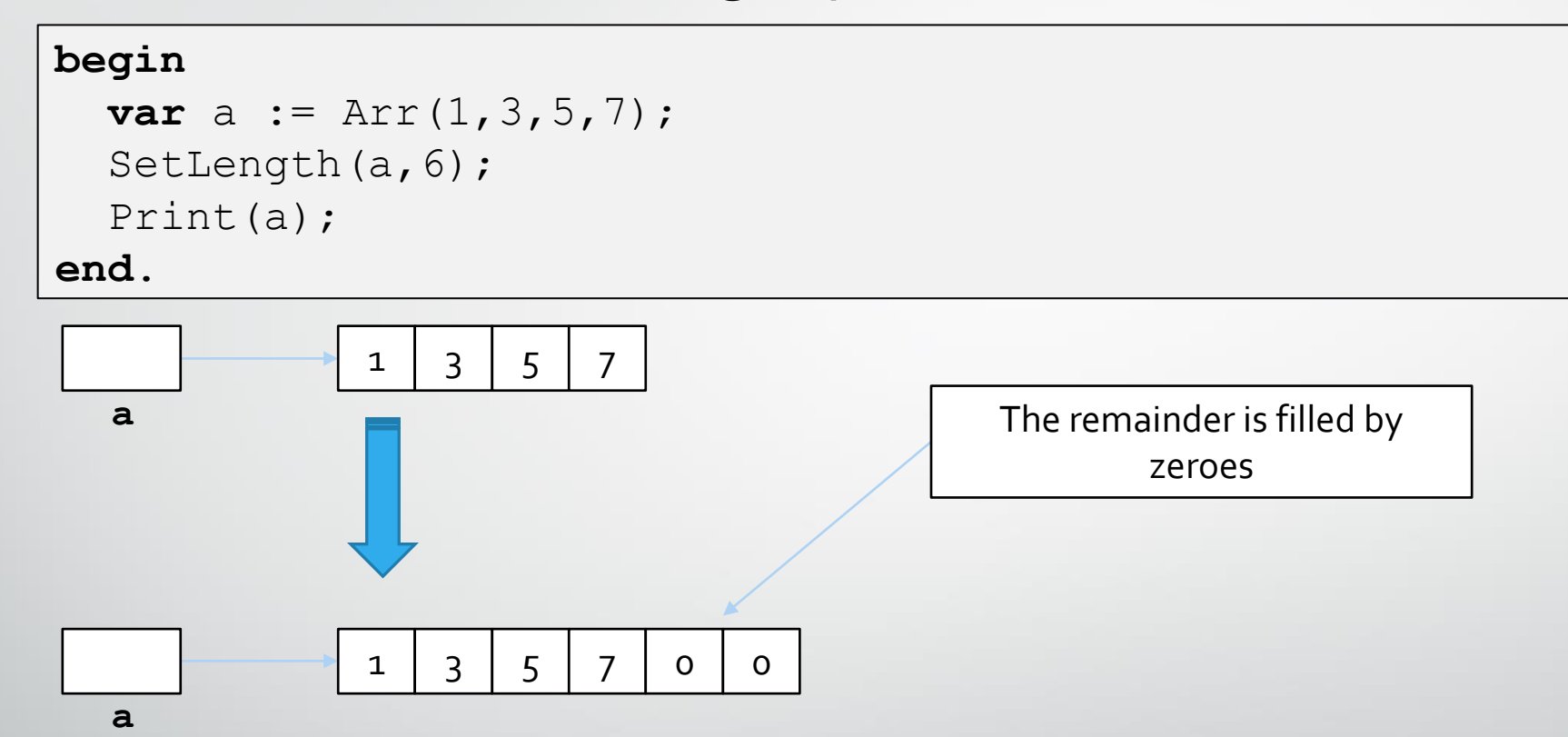

Standard **SetLength** function allocates the necessary memory to contain the array elements

### SetLength procedure

**Problem**: Fill array **b** with positive numbers of array **a**

```
8
function MakeArr (params a: array of integer): array of integer;
begin
  var b := new integer[a.length];
  var \vdots := 0;
  for var i := 0 to a.length - 1 do
    if a[i] > 0 thenbegin
     b[j] := a[i];\dot{7} += 1;
    end;
  SetLength(b, j);
  result := b;end;
begin
  var a := \arctan 10; -5, 10;
  println('array a', a);
  println('result of function, array b ', MakeArr(a));
end.
                                       array a [-1, 9, 9, 7, -3, 0, -2, 1, 1, -1]result of function, array b [9,9,7,1,1]
```
#### Tasks

#### • To do: Lesson # 13, Tasks 5, 6, 7

#### Reassignment:

```
var a: array of integer := (1, 3, 5, 7);
```
**var** b:=a; *// [1,3,5,7]*

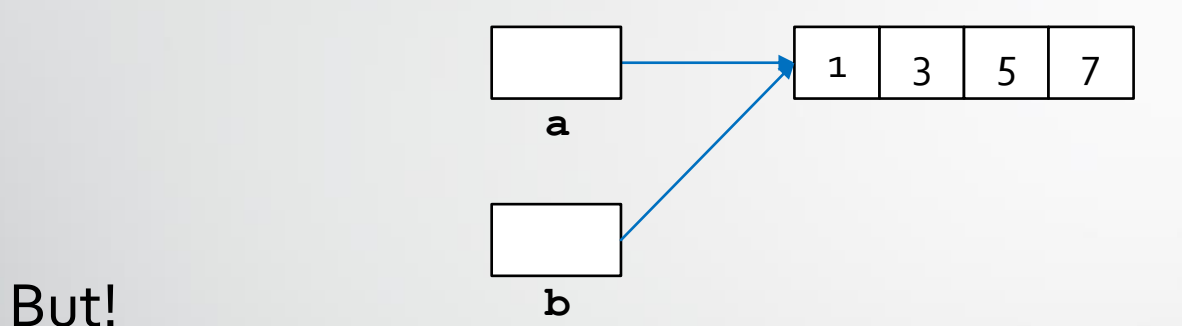

If we now reassign the values of the elements of the array b, then the array a will also change:

```
var a: array of integer := (1, 3, 5, 7);
var b:=a; b[2]:=1;
print(a); //[1,3,1,7]
```
### Copy function

To avoid this situation, you need to create array **b** as a copy of array **a**:

```
var a: array of integer := (1, 3, 5, 7);
var b:=Copy(a);
b[2]:=1;print(a); //[1,3,5,7]
```
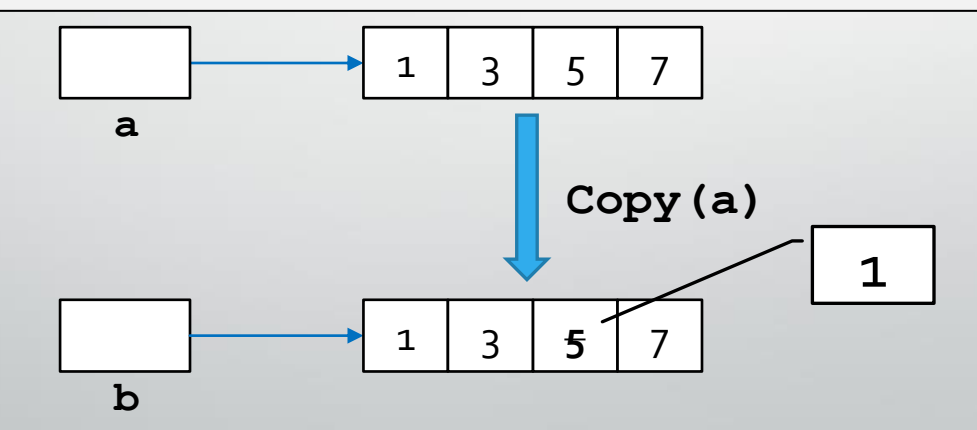

#### Standard procedures and methods

### Reverse of an array

**procedure** Reverse<T>(a: **array of** T); **begin**

```
var n := a.Length;
```
**for var** i:=0 **to** n **div** 2 - 1 **do**

Swap(a[i],  $a[n-i-1]$ );

**end**;

```
begin
```
**var** a:=**new** integer[10];

```
a:=arrRandomInteger(10);
```
print(a);// [41,81,84,63,12,26,88,25,36,72] Reverse(a);

 $ppint(a)$  //[72,36,25,88,26,12,63,84,81,41] **end**.

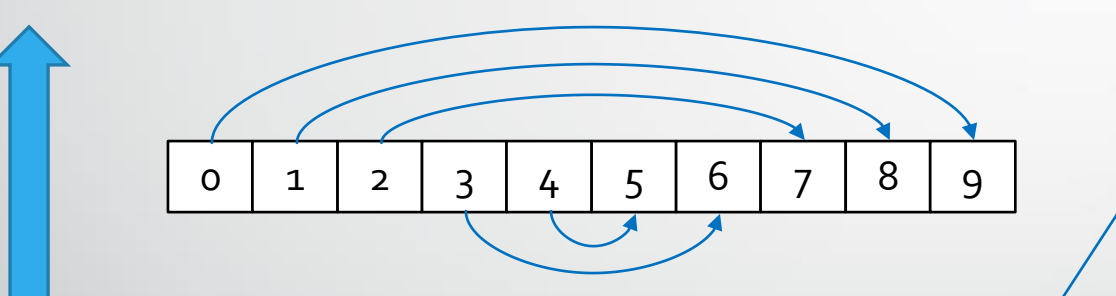

A standard **Reverse(a)** procedure has this algorithm. Thus, we don't need to create it in our program, it's possible just to use it.

We can use slices:  $a := a$ [::-1]

#### Linear search algorithm

```
function IndexOf<T>(a: array of T; x: T): integer;
begin
  Result := -1;for var i := 0 to a.Length - 1 do
    if a[i] = x thenbegin
      Result := i;break;
    end;
end;
                               begin
                                 var a := new integer[10];
                                  a := arrRandomInteger(5,0,5); //[1,3,5,4,5] 
                                 print(a.IndexOf(3)) // 1
                               end.
```
There are standard methods **a.IndexOf(x)** and **a.LastIndexOf(x)**

For checking the presence of an element in an array:

1. **a.Contains(x)**

2. x **in** a

#### Linear search algorithm with some condition

```
function FindIndex<T>(a: array of T; cond: T->boolean): integer;
begin
  Result := -1;for var i := 0 to a.High do
    if cond(a[i]) then
    begin
      Result := i;
      break;
    end;
end;
There are standard methods a.FindIndex(condition) and a.FindLastIndex(condition)
                               begin
                                 var a := new integer[10];
                                 a := arrRandomInteger(5); //[13,53,15,73,22]
                                 print(a.FindLastIndex(a->odd(a))) // 3 
                               end.
```
#### Search algorithm without break

We can create our own function to search **x** in the array. The function returns **-1** if it is not found.

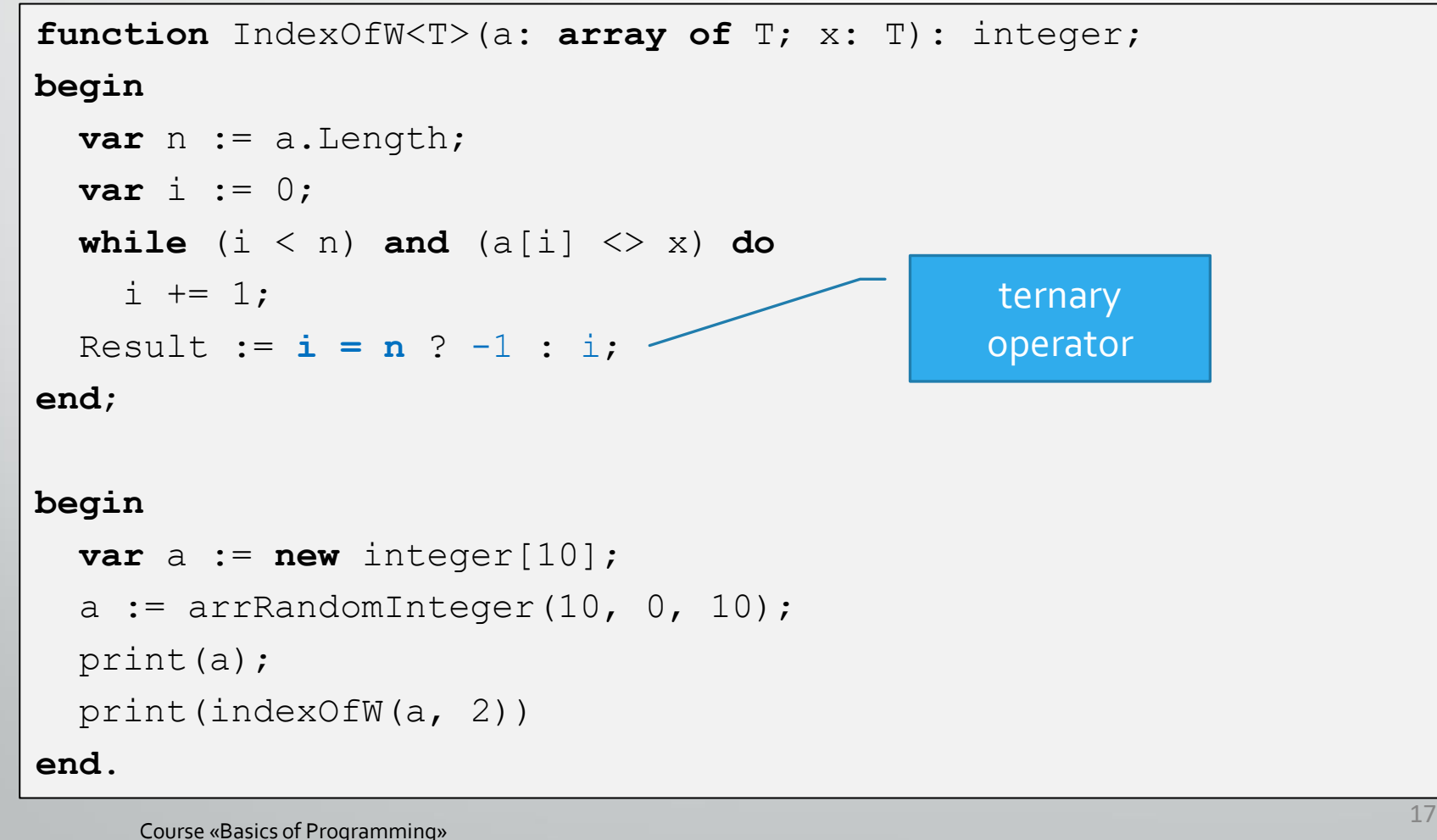

#### Transformation of an array elements

**Problem**: transform elements using a rule **x -> f(x)**

```
procedure Transform<T>(a: array of T; f: T -> T);
begin
  for var i:=0 to a.Length-1 do
    a[i] := f(a[i]);end;
                                  begin
                                     var a := new integer[5];
                                     a := arrRandomInteger(5); // [4,36,93,36,29] 
                                     a.Transform(a,a \rightarrow a mod 2 = 0 ? a-1 : a+1);
                                     print(a) // [3,35,94,35,30] 
                                  end.
```
There is a standard method **a.Transform** $(x -> x^*x)$ 

For transformation of some elements by condition:

a.Transform(x -> x **mod**  $2 = 0$  ?  $x - 1 : x + 1$ )

#### Number of elements by condition

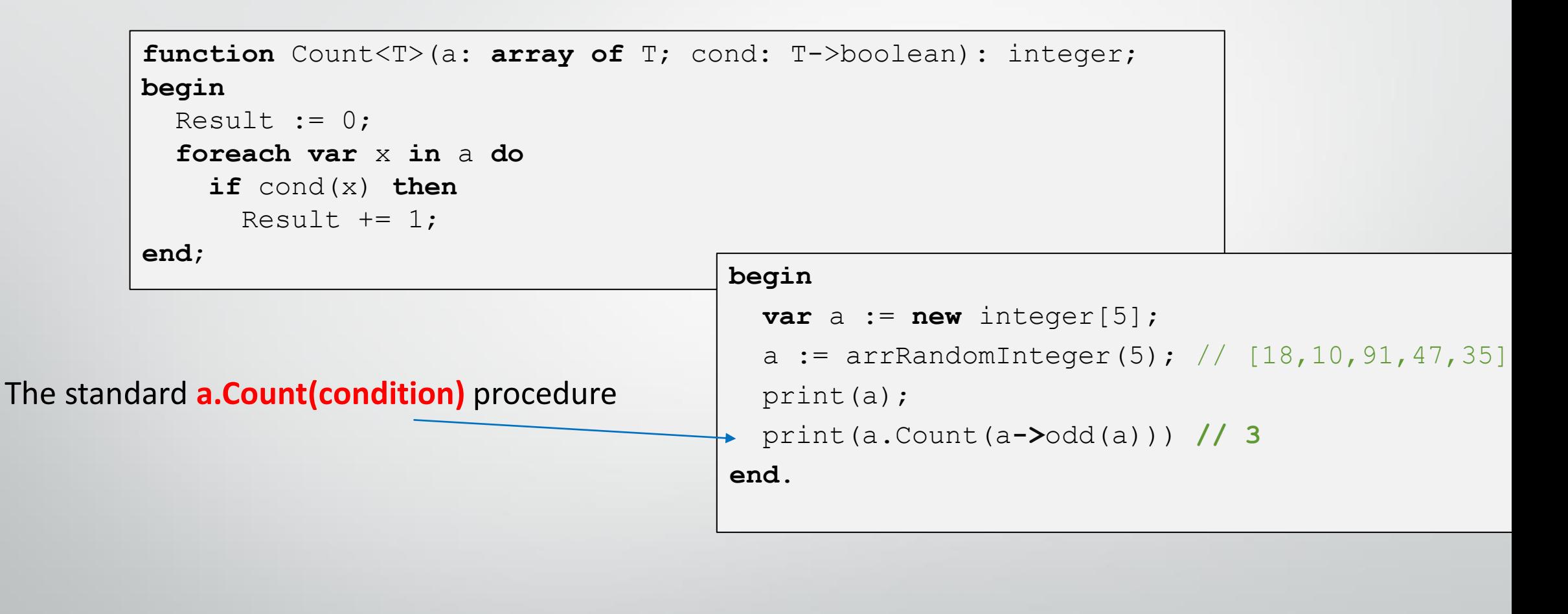

#### Minimal element and its index

#### **Two solutions:**

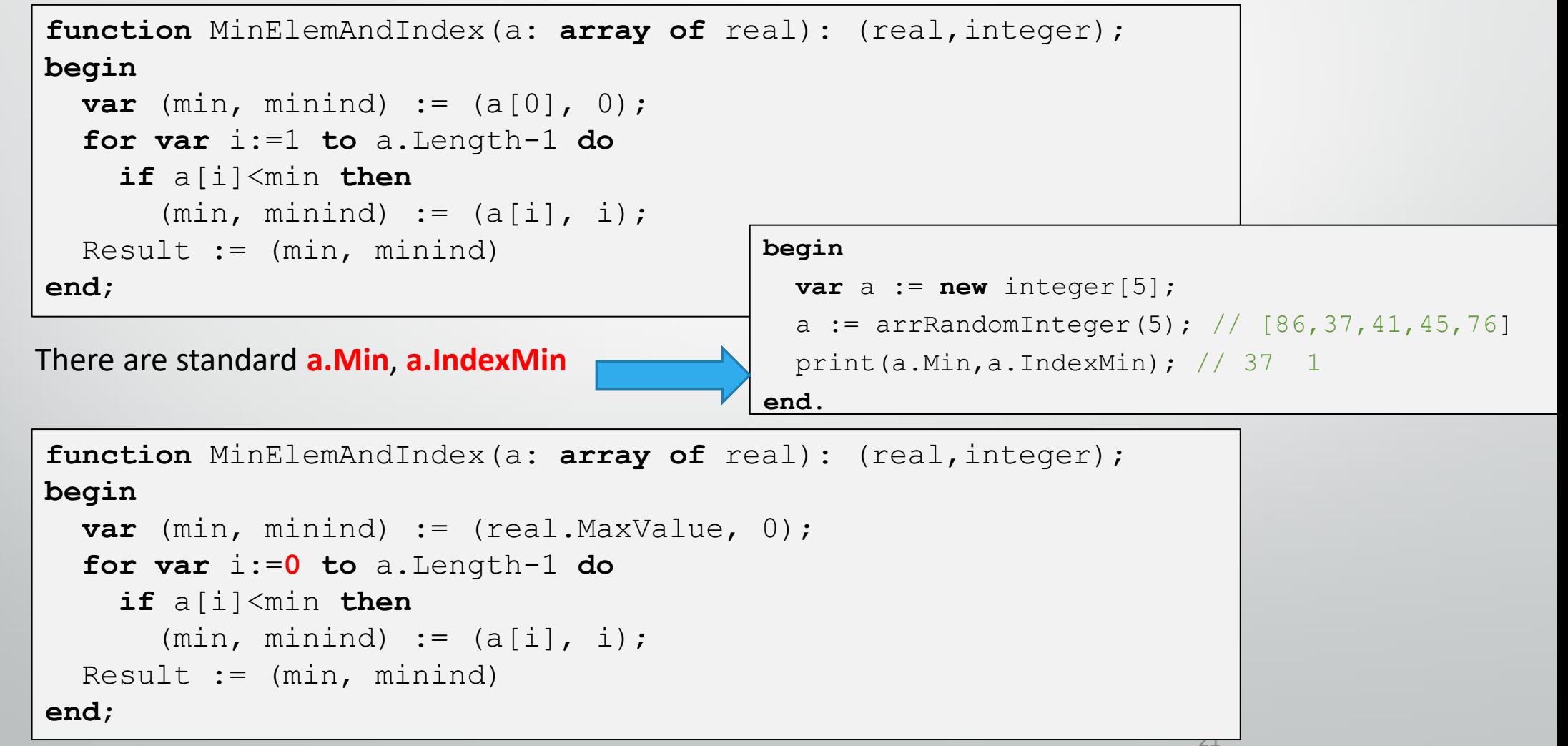

Course «Basics of Programming»

#### Conditional minimum

```
function MinElemAndIndexCond(a: array of real: cond: real -> boolean): 
  (real,integer); 
begin
  var (min, minind) := (real.MaxValue, 0); 
  for var i:=0 to a.Length-1 do
    if (a[i]<min) and cond(a[i]) then
      (min, minind) := (a[i], i);Result := (min, minind)
end;
```
#### Tasks

#### • To do: Lesson # 13, Tasks 8

#### Loop over some indices

#### **begin**

```
var a := new integer[10];
  a := \arctan(10, i->i); //[0, 1, 2, 3, 4, 5, 6, 7, 8, 9]foreach var i in a.Indices(x -> x.InRange(10,20)) do
    a[i] += 1;
  print(a); // [0, 1, 2, 3, 4, 6, 7, 8, 9, 10]end.
begin
  var a := new integer[10];
```

```
a := arrGen(10,i->i); //[0,1,2,3,4,5,6,7,8,9]
  foreach var \pm in a. Indices ((x, \pm) \rightarrow (\pm mod 2 = 0) and (x > 0)) do
    a[i] += 1;
  print(a); // [0,1,3,3,5,5,7,7,9,9] 
end.
```
#### Tasks

#### • To do: Lesson # 13, Tasks 9

#### Elements' shift

#### Shift to the left

#### **Problem**: Create the procedure to shift the elements to the left

```
procedure ShiftLeft<T>(a: array of T);
begin
  for var i := 0 to a.Length - 2 do
    a[i] := a[i + 1];a[a.Length - 1] := \text{default}(T);end;
begin
 var a := new integer[5];
  a := arrRandomInteger(5); // [56,28,33,57,25] 
  shiftLeft(a);
 print(a)// [28,33,57,25,0] 
end.
```
With slices:  $a := a[1:]+Arr(0);$ 

1 3 5 7 9

3 5 7 9 0

#### Circular shift left

```
procedure CircularShiftLeft<T>(a: array of T);
begin
  var v := a[0];
  for var i:=0 to a.Length-2 do
    a[i] := a[i+1];a[a.length-1] := v;end;
```
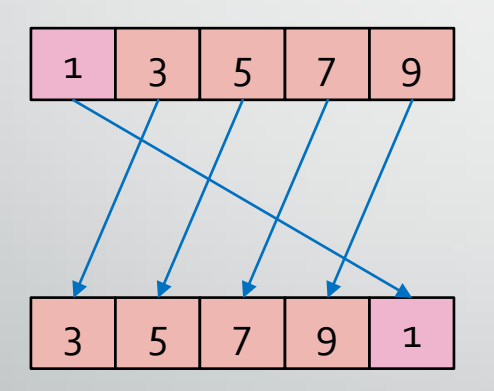

With slices:  $a := a[1:] + a[:1];$ 

#### Circular shift left by k

- 1. **loop** k do CircularShiftLeft(a); // ineffective
- 2. With second array
- 3. With partial reverse

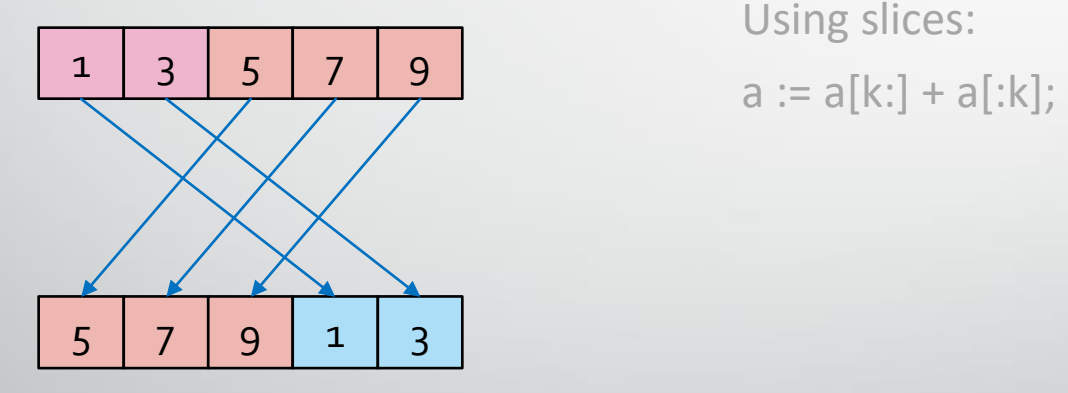

Using slices:

 $k = 2$ 

<sup>29</sup> Course «Basics of Programming»

#### Circular shift left by k – using partial Reverse

```
var k:=2;
var a := \arct(1, 3, 5, 7, 9);
Reverse(a, 0, k); // [3, 1, 5, 7, 9]Reverse(a, k, a. Length-k) ; // [3, 1, 9, 7, 5]Reverse(a); // [5, 7, 9, 1, 3]
```
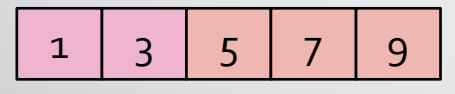

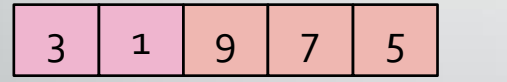

 $3 \mid 1 \mid 9 \mid 7 \mid 5 \mid$  Reversing of 1-st and 2-nd part

5 7 9 1 3

Reversing of a whole array

Number of operations  $=\frac{3}{3}$ 2  $n + \frac{3}{2}$ 2  $n = 3n$ 

<sup>30</sup> Course «Basics of Programming»

#### Shift right

```
procedure ShiftRight<T>(a: array of T);
begin
  for var i:=a.Length-1 downto 1 do
    a[i] := a[i-1];a[0] := default(T);
end;
```
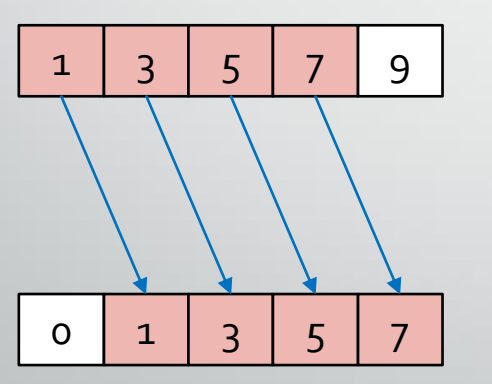

Using slices:

 $a := Arr(0) + a[:a.length-1];$ 

#### Circular shift to the right

```
procedure CircularShiftRight<T>(a: array of T);
begin
  var v := a[a.length-1];
  for var i:=a.Length-1 downto 1 do
    a[i] := a[i-1];a[0] := v;end;
```
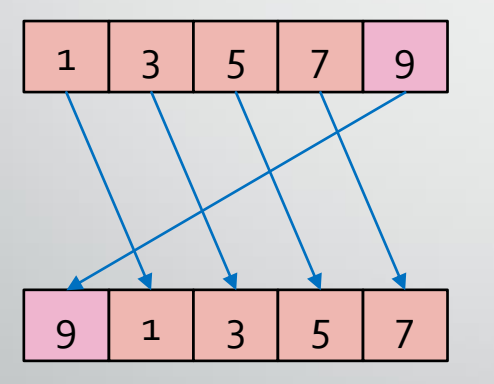

Using slices:

**var** m := a.Length-1;  $a := a[m!] + a[:m];$ 

#### Tasks

#### • To do: Lesson # 13, Tasks 10

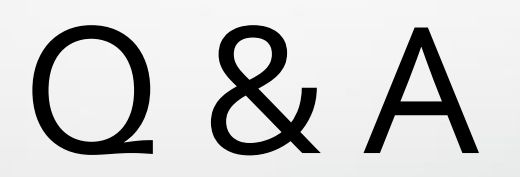